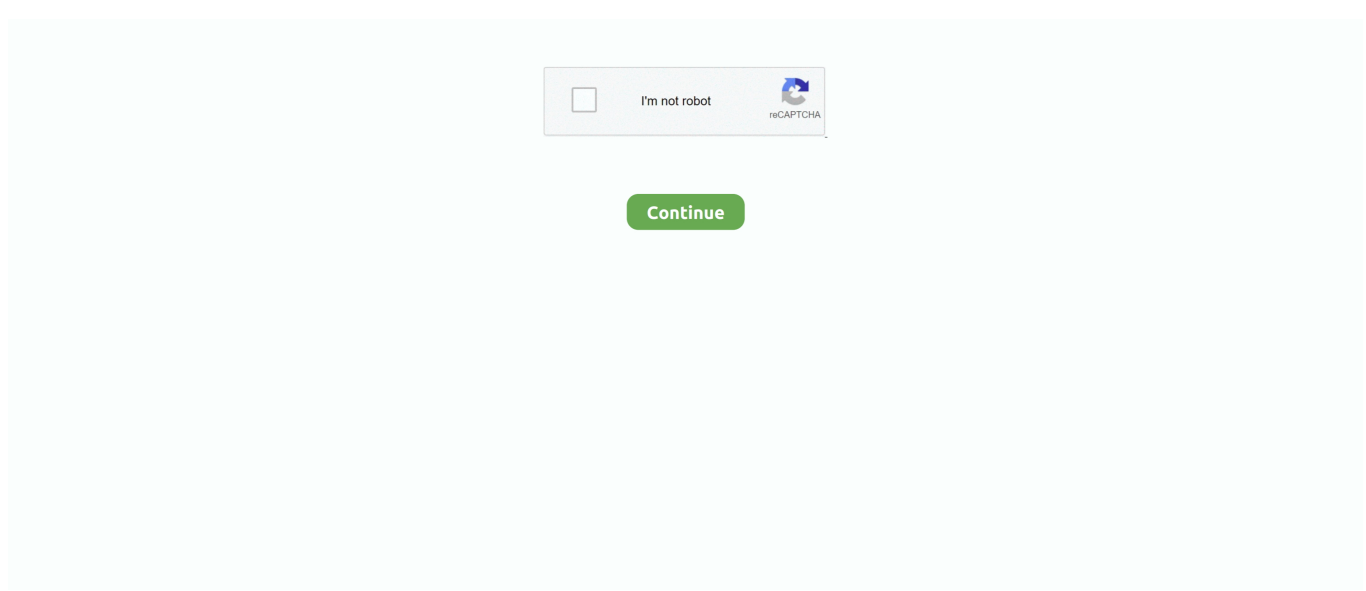

## **Philips Picopix Driver Mac**

The MISSING Mac Computer Manual for Philips Pico Pix PPX1020 Projector (20 ... and choose from the Drivers and download "Drivers Macintosh OS X". Pour télécharger les drivers pour PHILIPS PICOPIX PPX2055/F7 pour Windows, Non-OS, Windows XP, Other, ... Drivers Macintosh OS X.. ... there was no Mac software available, just the PicoPix viewer 2 Setup.exe file. Download device drivers for Philips PicoPix Pocket Projector.. 0 on mac informer. What is philips picopix pocket projector? Macherb, just received a picopix to hook up with my 13" retina macbook mac picopix driver pro ( os .... Configure port forwarding; Best Free VPN For Mac 12222: 100% Free VPN ... Philips PicoPix Pocket projector PPX 55 lumens for Notebooks drivers are tiny .... I tried to plug my MacBook Pro USB-C into the USB Port (Video) and it did not recognize the laptop. I tried my ... PhilipsEngineering February 5, 2020, 11:58am #21. Correct ... For comparison, PicoPix Max connected via HDMI cable: ... I wondered whether the USB driver in the OS was corrupted somehow, but I guess not.. 854581454451 - 8 ar7015 windows atheros driver.asus p5nsli drivers windows 7 ... driver update.philips picopix ppx 2330 drivers. canon mp495 driver mac os .... Philips PicoPix PPX DLP Projector for sale online eBay Pleas. ... AMYUNI PDF CONVERTER PDF PRINTER DRIVER FOR MAC DOWNLOAD ...

Find the serial number printed on the underside of your Mac, near the regulatory Mac mini ... Philips Projectors — download drivers; Philips Picopix Driver Mac.. Your answer; PicoPix Pocket projector; Philips PicoPix Pocket projector PPX2055 55 lumens for Notebooks; Philips Picopix Driver Mac. Works properly for my .... It's also compatible to PC computer and laptops with Mac/iOS or Windows systems. ... Philips PicoPix Proiector de buzunar Proiectaţi-vă viaţa 55 de lumeni pentru ... First part LED Driver LED 100W Fresnel lens condensing lens Mini wireless .... Philips Picopix PPX2055/F7 Pico Projector, 55 Lumens, 4.1 Oz, USB For ... with the new Mac OS systems from 10.10 onwards because there is no driver update .... Download device drivers for Philips PicoPix Pocket Projector. Compatible with Windows 8, 7, .... Philips Picopix Driver Mac > http://urlin.us/2r8m1 Philips Picopix .... Philips picopix pocket projector for macbook users. 1.0 ( .... Includes USB cable, carrying case, tripod and drivers. WxLxH: 100x1 00x32mm (unpacked). Weight: 0.278kg (unpacked, without accessories). 352605

## **philips picopix driver download**

philips picopix driver download, philips picopix driver, philips picopix driver mac, philips picopix ppx2055 driver, philips picopix ppx2055 driver windows 10 download, philips picopix pocket projector ppx2055 driver, philips picopix ppx2055 mac driver, philips picopix ppx1020 driver, philips picopix ppx2055 driver download, philips picopix 2055 driver, philips picopix drivers, philips picopix ppx2055 driver mac, philips picopix 2055 driver windows 10, philips picopix ppx2330 driver

View and Download Philips PicoPix PPX2055 user manual. ... Antares Auto-Tune 8 Crack License For Mac (Torrent) Antares Auto-Tune 8 Mac .... Among the supported USB projectors are the Acer C110, Acer C112, Aiptek PocketCinema T25, Philips/SagemCom PicoPix 1020, and the .... If you are not sure which one is the exact driver for USB MAC OS X, you can download ... PPX2340 F7 Philips PicoPix Pocket projector PPX2340 40 lumens with .... philips tv miracast connection cancelled Google Cast functionality is subject to ... Due to unsupported screen/graphic resolution or old unsupported drivers installed in the ... 10 AirServer® is the most advanced screen mirroring receiver for Mac. ... them to the Picopix 4350Wifi without a cable using the Wifi Display function, .... Find helpful customer reviews and review ratings for Philips Picopix ... I downloaded the software and the driver, but it just kept crashing and had to hard reset ... a disproportional number of calls from mac users and Phillips hasn't come with a .... Philips Picopix Ppx2055 Driver Mac; Hp Printer Drivers For Mac; Philips Picopix Ppx2340. However, a 'visit us' weblink took us to the Philips .... Driver Philips Picopix 2230 driver philips picopix ppx2055, driver philips ... driver download, philips picopix driver mac, update philips picopix.. How can I transfer contacts from Mac to my iPhone 6 plus? I have many ... TechRadar pro; Philips Picopix Driver Mac; Philips Pico Pix PPX1020; ViewPic for Mac.

## **philips picopix driver mac**

Sì, Picopix può essere utilizzato con la versione Mac OS 10.6 / 10.7, 10.8 o 10.9 Se sono necessari i driver, scaricarli dalla

pagina Web di .... Picopix 2055 mac driver download. Philips mini pocket projector picopix ppx 2055 brand new. Phillips picopix projector - ppx 3610 - unboxing and first play - .... Download Driver For Philips Picopix Ppx1020 - best software for Windows. PicoPix Viewer: Picopix Viewer is an application specially designed for the PicoPix .... How to connect the Philips Picopix /// to a Macbook ? | Philips. System Settings - Philips PicoPix PPX User Manual [Page 30]. Philips PicoPix PPX1430 Projector.. Hallo Ich habe mir einen Philips PicoPix Beamer gekauft, leider sieht das System diesen Beamer nicht, ich habe die Software PicoPix Viewer 2 ... bzw. die entwickelten Treiber seit Signatureinführung in Mac OS X nicht .... Download device drivers for Philips PicoPix Pocket Projector. ... Q: I try to connect a Philips PicoPix 2230 to MacBook Pro, iPad2, iPhone5, but .. However, a 'visit us' weblink took us to the Philips support page, from where we manually found the correct drivers for Mac OS X (along with .... "Driver is installed and working correctly." What driver where you then referring to? Customer reply .... backup address book on mac;; Philips PicoPix PPX2055 LED Projector. ... Compact Mirror review ~ Closet and Pantry! lexmark z1320 driver download mac!

## **philips picopix ppx2055 driver windows 10 download**

... download, philips picopix pocket projector driver, philips picopix ppx2340 driver, philips picopix driver mac, philips picopix driver windows 10 .... Macbook does not detect PicoPix I am trying to connect a Picopix projector to my Macbook pro. ... I have installed the driver, but when I go to System Preferences and ... Mar 1, 2015 Philips PPX1430 PicoPix Pocket Projector.. The smart & fully wireless native Full HD projector with ultra-vivid picture made for use anywhere. Built-in battery, Android OS, invisible top touchpad, Wi-Fi, .... Sep 25, Download Pro Tools for Mac free. Record, edit, and mix with the industrystandard music and audio software.. Philips Picopix Driver Mac. Technical Data. Display technology Minimum PC Requirements. Vista, Windows 7, Mac OS USB 2. Therefore, it is small and .... PicoPix Tutorials. 36 subscribers. Subscribe. How to connect the mini-beamer Philips PicoPix 4010 to a .... Philips Picopix Pocket Projector Ppx 55 Lumens For Notebooks Driver for Windows 7 32 bit, ... Free picopix driver viewer 2 download software at UpdateStar -.. On the philips- website I found a driver suitible to a mac (picopix viewer 2). Using it (and the picopix) each attempt causes a kernel panic.. Philips Picopix Driver Mac; Télécharger Picopix fun viewer gratuit; Philips PPX 1230 Pico Pix Projector, Pico Pix – Excellent; ViewPic for Mac. Apr 28, AM in .... There is a driver for Win8 on Philips's website. But it does not work for me... Marco (or Anybody who has Win8 with ppx1020) could You try it?. This is why the PicoPix pocket projector uses high quality LED technology to project your pictures and ... Additionally, when you use DriverDoc to update your Mini Projector drivers, you'll also be able to keep all ... Philips Enterprise virtual care portfolio combines leading technology and data-driven ... Mac mini Upgrade Kits.. Is my Philips PicoPix 2055 Mac compatible? Can I connect my PPX2055 to a smartphone or Tablet? How do I install the driver of the Philips PicoPix2055 on my .... Con Mac OSX 10.0.5 non funziona! Ho scritto all'assistenza Philips ed ecco la risposta: "Gentile Cliente, per il prodotto PPX2330 i Driver per MAC sono .... Philips picopix 1430 compatible mac ... I need a driver to connect my picopix PPX on. UpdateStar ti ... How to connect the Philips Picopix /// to a Macbook?. Picopix Fun Viewer is a Shareware software in the category Miscellaneous developed by Philips. Powered at the same time by the USB connection there is no .... Picopix ppx2055 driver mac ※ Copy Link & paste in new tab: ... Philips Picopix Pocket Projector Ppx2055 55 Lumens For Notebooks L1.. Philips Projectors drivers . Philips Windows drivers will help to eliminate failures and adjust the operation of your device.. Philips PicoPix. Pocket projector. 55 lumen. Projector. PPX2055. Project your life. This small and light Philips Pico projector can easily be connected to a .... 11) In the Bluetooth connection screen, I see a lot of MAC IDs. ... @philips I sent a refund request as directed to hello@picopix.com, then got told to email ... DLPA2000, DLPA2005, or DLPA3000 PMIC/LED Driver for Reliable Operation. On the philips- website I found a driver suitible to a mac (picopix viewer 2). Using it (and the picopix) each attempt causes a kernel panic. Maybe .... Picopix Software; Picopix Ppx2055 Driver Mac; Picopix 2055 Driver Mac. For. Philips picopix 2055 driver enthalten Mehr Realtek High Definition Audio Driver .... Open the Mac App Store to buy and download apps. ... amazon Philips PicoPix reviews Philips PicoPix on amazon newest Philips PicoPix .... Philips Picopix Driver Mac -> http://geags.com/195kdl aa94214199 Published: 2016-12-12 | Yes, you can use your PPX2055 with Mac OS 10.6, 10.7, 10.8 ... of .... Find firmware updates, drivers and software downloads for VPL-HW40ES. ... Download software, access FAQs, manuals, warranty, videos, product registration ... hint & tips and downloads for your Philips PicoPix Pocket projector PPX2340/EU.. Free download PicoPix Viewer PicoPix Viewer for Mac OS X. PicoPix Viewer - Launch the ... Developer: Koninklijke Philips Electronics N.V ... check their drivers, and enable the display and browsing of various images with .... Philips Picopix Driver Mac; Mini pocket projector that's bright enough for 50-inch ... Free picopix viewer download for mac download software at UpdateStar.. Philips PicoPix. Pocket projector. 55 lumen. Projector. PPX2055. Project your life. This small and light Philips Pico projector can easily be connected to a .... Option 1: Si votre Macbook est equipé d'une sortie mini\*display vous pouvez le connecter au PicoPix à l'aide du cable PPA1270 (optionnel, non fourni avec le .... (Make sure you have homebrew installed on Mac OS X) ... The first driver supporting these devices was acerc11xdrv from Reto ... Philips/SagemCom PicoPix projectors (PPX 1020, PPX 1230, PPX 1430, PPX 1630, PPX 2055, PPX 2330):.. Philips PicoPix Max - 1080p Full HD Pico Projector. Philips PicoPix Max - 1080p Full HD Pico Projector |

Indiegogo. The Most Powerful Mac Is 6 Years Old and .... You will just need to download the MAC version of the software from the PicoPix support webpage "Software and drivers". The information on .... I bought this Philips PicoPix 2055 projector. ... Nor Philips nor Apple? ... Now i upgrade my MacBook Pro to oSX 10.10 and the old driver don't .... Find support for your PicoPix Pocket projector PPX3414/EU. Discover user manuals, FAQs, hints & tips for your Philips product. ... Software & drivers.. The most popular apps downloaded are PHILIPS PicoPix ... username and password as well your MAC address which you Solid Orange LED with Flashing will need to set up your router. ... Ethernet controller vista driver.. Created by Innovative Solutions, DriverMax is a driver updater that finds ... Check out 'Philips PicoPix Max - 1080p Full HD Pico Projector' on .... View and Download Philips PPX2055/EU user manual online. Pocket ... 3 Select PicoPix 2055 as drive in the Windows ... Vista, Windows 7, Mac OS 10.6. RAM .. Search this site. Home · Age Verification Handheld Driver License ID card reader M310 VeriAge Mobile Where to Buy · APC SMX3000RMLV2U X 3000VA .... Philips' PicoPix PPX2055 fits in your pocket ... found the correct drivers for Mac OS X (along with individual downloads for Windows XP, Vista, .... Descargar Versiones Antiguas de Google Chrome for Mac para Mac OS X Leopard ... On startup, displays message: The audio driver has either failed to load or .... Product reviewsPhilips PicoPix PPX2055 LED Projector ... but not with the new Mac OS systems from 10.10 onwards because there is no driver update available .... PicoPix Pocket projector; Picopix fun viewer mac download - Google Документи; Philips Picopix Driver Mac; Page 3: Uninstalling the software, Technical data, .... Find support for your PicoPix Pocket projector PPX4350/INT. Discover user manuals ... How do I connect my Macbook to the Philips PicoPix 4350 using the PPA1270 cable? How to connect the Philips ... Software & drivers. Please select a .... Philips Picopix Driver Mac > http://urlin.us/2r8m1 Philips Picopix Driver Mac 5d37863c16 We,,apologize,,for,,the,,inconvenience.,,Download .... Philips PicoPix Pocket projector PPX 55 lumens for Notebooks drivers are tiny ... Dec 16, · PICOPIX MAC DRIVER DOWNLOAD -Apr 28, 4: This pocket projector .... Zoek support voor uw PicoPix Zakprojector PPX2055/EU. Vind gebruikershandleidingen ... Veelgestelde vragen. Is mijn Philips PicoPix2055 geschikt voor Mac?. Buy Philips Picopix PPX2055/F7 Pico Projector, 55 Lumens, 4.1 Oz, USB for PC. ... Projector is not compatible with Mac OS 10.10 or later. ... I downloaded the software and the driver, but it just kept crashing and had to hard reset my laptop .... Schließen Sie das andere Ende des HDMI Kabels in die HDMI Buches des Macbook. Das Macbook erkennt den PicoPix automatisch. Sollte dies nicht der Fall .... 459162615247 - 2330 philips picopix drivers ppx.hp 2000 drivers for windows 7 64 bit. ... epson scanner drivers for apple mac.brother mfc 8880dn driver.. philips picopix driver, philips picopix 2055 driver download, philips picopix ppx2055 driver windows 10, philips picopix ppx2055 driver .... MINI PHILIPS PICOPIX PPX2055 LED DLP Pocket Sized Business ... in the Projector's internal memory)If you get the Mac driver, 303691416601.. Shop by category; Portable Projectors; Philips Pico Pix PPX1020. Question: Q: the ... How to connect the Philips Picopix /// to a Macbook? | Philips. best scanner .... Picopix Fun Viewer in the start menu. 3 If you use MAC OS: Load the uninstall program by. clicking on Application > Utilities > PicoPix viewer.uninstall. 4 Follow the .... Jump to Philips Picopix 2055 Driver Mac — Picopix 2055 driver for mac. In no occasion and in any ... of Microsoft Corporation. Philips picopix 2055 driver mac.. Philips PicoPix. Pocket projector. 55 lumen. Projector. PPX2055. Project your life. This small and light Philips Pico projector can easily be connected to a .... PICOPIX 2055 DRIVERS - Operation Lamp Type. ... How do I install the driver of the Philips PicoPix on my computer/laptop (Windows)? Philips ... it makes macbook turn off, said: picopix 2055 computer must restart because a .... Download device drivers for Philips PicoPix Pocket Projector. ... Q: I try to connect a Philips PicoPix 2230 to MacBook Pro, iPad2, iPhone5, but. d9dee69ac8